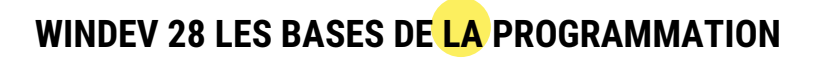

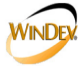

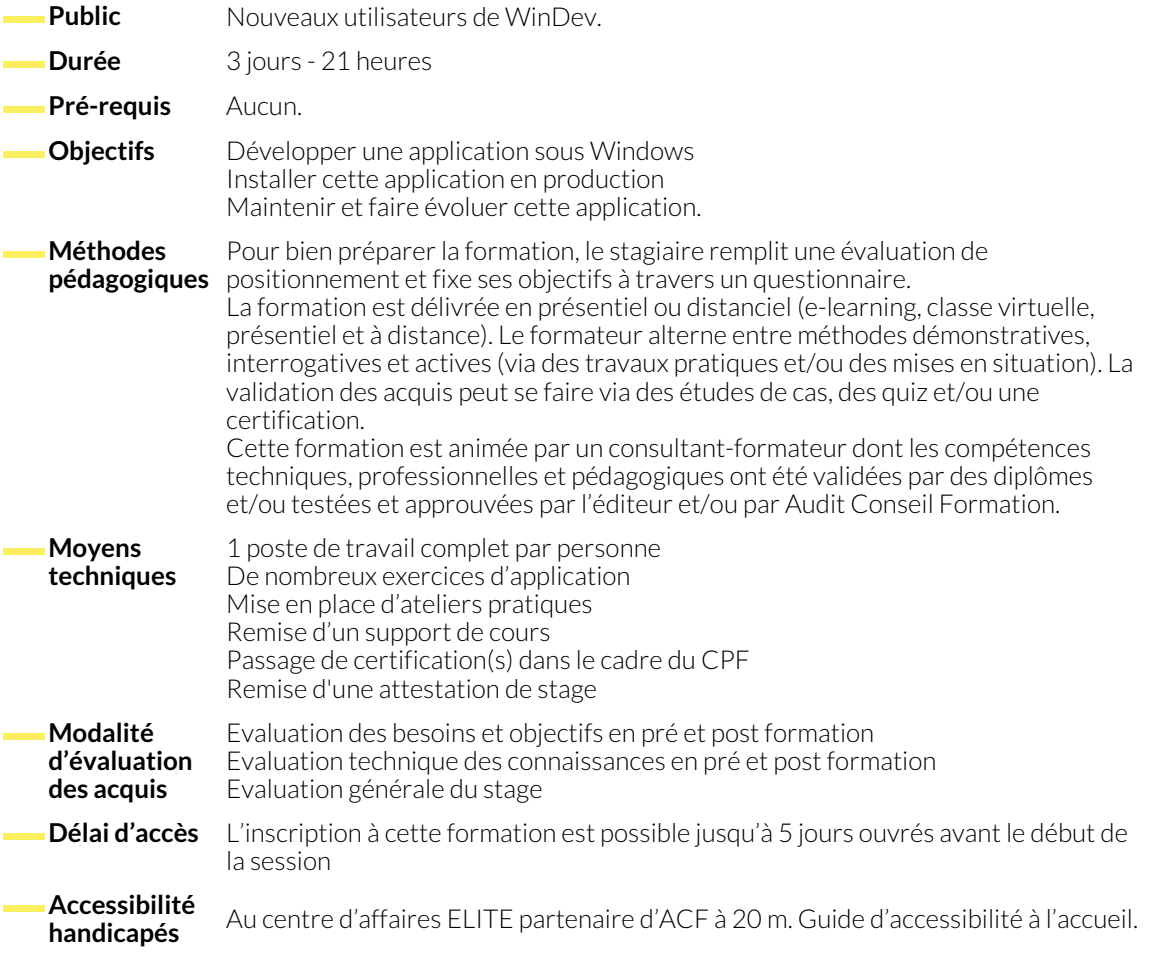

#### **1. INTRODUCTION**

- Philosophie et présentation de WinDev
- Cycle de vie d'un projet sous WinDev
- Principe des FAA dans les applications développées
- 
- Présentation des éditeurs composant WinDev
- La charte de programmation

#### **2. LA BASE DE DONNÉES**

- Présentation de la méthode Merise (MCD) et de l'éditeur d'analyse (MLD)
- Définition des fichiers de données et des contraintes d'intégrité référentielle (CIF)
- Les différents types de rubriques, les métatypes et les clés composées
- Les informations partagées pour l'utilisation du RAD
- Génération de la base de données HFSQL monoposte
- WDMAP et le centre de contrôle HFSQL
- La synchronisation des données (SDD)
- Gestion de la RGPD et solution proposée

### **3. LES INTERFACES**

- L'éditeur de fenêtres et le principe du WYSIWYG
- Conception d'un gestionnaire de données avec le RAD
- La charte graphique et les styles dans un projet
- Présentation générale des champs existant dans WinDev
- Fenêtre de description des champs et des fenêtres
- Les éléments constitutifs d'une fenêtre : menu principal, procédures globales, ancrage et champ séparateur, barre de message
- Les plans

### **4. LA PROGRAMMATION**

- L'éditeur de code
- La gestion des évènements et l'ordre d'exécution
- La déclaration des variables simples et les règles de syntaxe
- La portabilité des variables
- Les opérateurs de base
- Les opérateurs d'extraction de chaînes
- Les instructions conditionnelles et les boucles
- Les fonctions de manipulation des objets (fenêtres et champs)
- Les champs de saisie, libellé, bouton, sélecteur, interrupteur et image
- Les champs Table fichier et Combo fichier
- Les graphes auto-alimentés (histogramme / camembert)
- Les panneaux dockables
- Les champs métiers
- Le eYe magnet
- Les propriétés des objets
- Concept et utilisation des fonctions : fonctions locales, fonctions globales, fonctions internes
- Manipulation des dates et des heures
- La manipulation d'une base de données (CRUD)
- Les fonctions de sélection de répertoires et fichiers
- Les principales familles de fonction du WLangage : lecture et écriture des fichiers INI, lecture et écriture des fichiers texte, lecture et écriture des fichiers XML, lecture et écriture des fichiers XLSX
- Envoi d'email par protocole SMTP
- Le débogueur

## **5. LES REQUÊTES**

- L'éditeur de requêtes
- Les requêtes simples et paramétrées
- Les requêtes avec jointures
- Utilisation des requêtes dans le code du projet

# **6. LES ÉDITIONS**

- Présentation de l'éditeur d'états : les blocs dans un état, etat auto-alimenté
- Utilisation des états dans le code du projet

## **7. DÉPLOIEMENT DU PROJET**

- 
- Génération de l'exécutable en en en en en environnement de la création du programme d'installation en version client

### **NOUS CONTACTER**

**Siège social Centre de formation** 16, ALLÉE FRANÇOIS VILLON 38130 ÉCHIROLLES

**Téléphone E-mail**

87, RUE GÉNÉRAL MANGIN 38000 GRENOBLE

04 76 23 20 50 - 06 81 73 19 35 contact@audit-conseil-formation.com

### **Suivez-nous sur les réseaux sociaux, rejoignez la communauté !**

in ACF Audit Conseil Formation **CO** @ACF\_Formation **ACF** ACFauditconseilformation